st\_tempname() — Temporary Stata names

Description Diagnostics

Syntax Also see Remarks and examples

Conformability

# Description

st\_tempname() returns a Stata temporary name, the same as would be returned by Stata's tempvar and tempname commands; see [P] macro.

 $st\_tempname(n)$  returns n temporary Stata names,  $n \ge 0$ .

st\_tempfilename() returns a Stata temporary filename, the same as would be returned by Stata's tempfile command; see [P] macro.

st\_tempfilename(n) returns n temporary filenames,  $n \ge 0$ .

# Syntax

| string scalar    | st_tempname()                             |
|------------------|-------------------------------------------|
| string rowvector | <pre>st_tempname(real scalar n)</pre>     |
| string scalar    | <pre>st_tempfilename()</pre>              |
| string rowvector | <pre>st_tempfilename(real scalar n)</pre> |

# **Remarks and examples**

#### stata.com

Remarks are presented under the following headings:

Creating temporary objects When temporary objects will be eliminated

### Creating temporary objects

st\_tempname()s can be used to name Stata's variables, matrices, and scalars. Although in Stata a distinction is drawn between tempvars and tempnames, there is no real distinction, and so st\_tempname() handles both in Mata. For instance, one can create a temporary variable by coding

idx = st\_addvar("double", st\_tempname())

See [M-5] st\_addvar().

One creates a temporary file by coding

```
fh = fopen(st_tempfilename(), "w")
```

See [M-5] fopen().

#### When temporary objects will be eliminated

Temporary objects do not vanish when the Mata function ends, nor when Mata itself ends. They are removed when the ado-file (or do-file) calling Mata terminates.

Forget Mata for a minute. Stata eliminates temporary variables and files when the program that created them ends. That same rule applies to Mata: Stata eliminates them, not Mata, and that means that the ado-file or do-file that called Mata will eliminate them when that ado-file or do-file ends. Temporary variables and files are not eliminated by Mata when the Mata function ends. Thus Mata functions can create temporary objects for use by their ado-file callers, should that prove useful.

# Conformability

```
st_tempname(), st_tempfilename():
    result: 1 × 1
st_tempname(n), st_tempfilename(n):
    n: 1 × 1
    result: 1 × n
```

# Diagnostics

st\_tempname(n) and st\_tempfilename(n) abort with error if n < 0 and return J(1,0,"") if n = 0.

### Also see

- [M-5] st\_addvar() Add variable to current Stata dataset
- [M-4] Stata Stata interface functions

Stata, Stata Press, and Mata are registered trademarks of StataCorp LLC. Stata and Stata Press are registered trademarks with the World Intellectual Property Organization of the United Nations. StataNow and NetCourseNow are trademarks of StataCorp LLC. Other brand and product names are registered trademarks or trademarks of their respective companies. Copyright  $\bigcirc$  1985–2023 StataCorp LLC, College Station, TX, USA. All rights reserved.

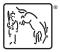

For suggested citations, see the FAQ on citing Stata documentation.